Leonsoftware Wiki - https://wiki.leonsoftware.com/

## **Manage Leon Account**

This page is available to users with **admin privileges only**.

Here admins can manage subscription plan: accept terms & conditions, add payment details, credit card details or billing information

From: <https://wiki.leonsoftware.com/> - **Leonsoftware Wiki**

Permanent link: **<https://wiki.leonsoftware.com/leon/manage-leon-account?rev=1456919457>**

Last update: **2016/08/30 13:06**

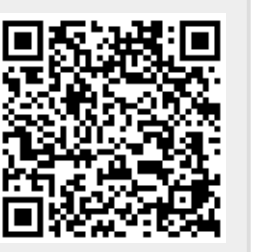